# SNR-S2970G-48S Interface Configuration Commands

**SNR-S2970G-48S** 

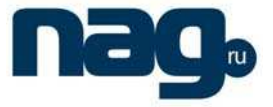

# **Table of Contents**

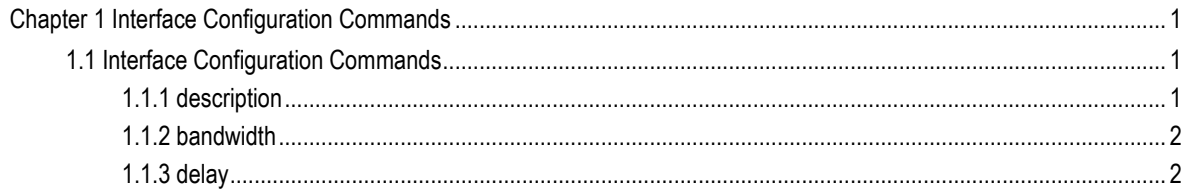

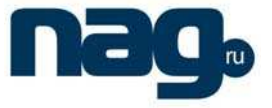

# Chapter 1 Interface Configuration Commands

# 1.1 Interface Configuration Commands

Interface configuration commands include:

- description
- bandwidth
- delay

#### 1.1.1 Description

#### **Description**

To configure the description information on an interface, use the description command. **[no] description** line

#### **Parameter**

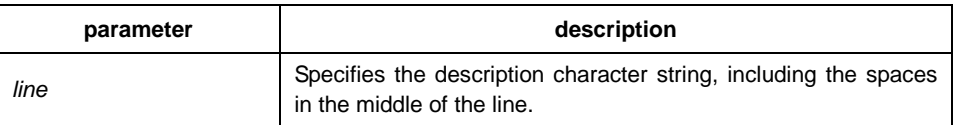

# **Default**

disabled

#### **Instruction**

Use this command in the interface configuration mode.

#### **Example**

The following example configures 'up link' as the interface f0/1 description:

Switch(config)# interface FastEthernet0/1 Switch(Switch\_config\_g0/1)# description up link

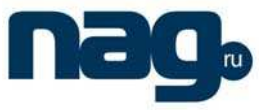

# 1.1.2 Bandwidth

# **Description**

To configure the bandwidth on an interface, use the bandwidth command.

**bandwidth** kilobps

## **Parameter**

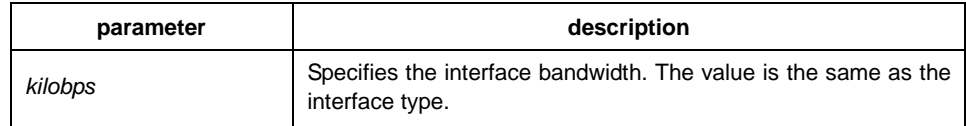

#### **Default**

default:10000.

# **Instruction**

Use this command in the interface configuration mode.

#### **Note**:

The configured bandwidth isn't the actural bandwidth of the interface. It is only used to compute the interface cost by certain protocols (like spanning-tree).

# **Example**

The following example configures 1000000 as the interface f0/1 bandwidth:

Switch(config)# interface FastEthernet1/1 Switch(config-if)# bandwidth 10000000

# 1.1.3 Delay

#### **Description**

To set a delay value for an interface, use the delay command in interface configuration mode.

**delay** tensofmicroseconds

# **SNR-S2970G-48S**

# Interface Configuration Commands

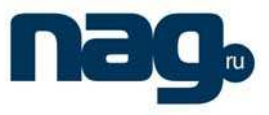

# **Parameter**

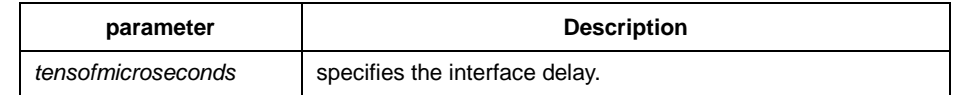

# **Default**

1

# **Instruction**

Use this command in the interface configuration come.

# **Example**

The following example configures 10 as the delay value for an interface:

Switch(config-if)# delay 10